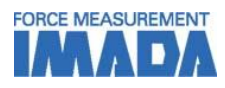

# **Force-Displacement Graphing Software Force Recorder Professional**

- **- Data can be transmitted to plot the force-displacement (length) graph easily.**
- **- It is ideal for tactile analysis due to force transition is based on displacement.**
- **- Graph can be drawn accurately and precisely due to the high sampling rate. (Mx. 2000Hz)**
- **- You can switch between force-time and force-displacement based on your needs.**

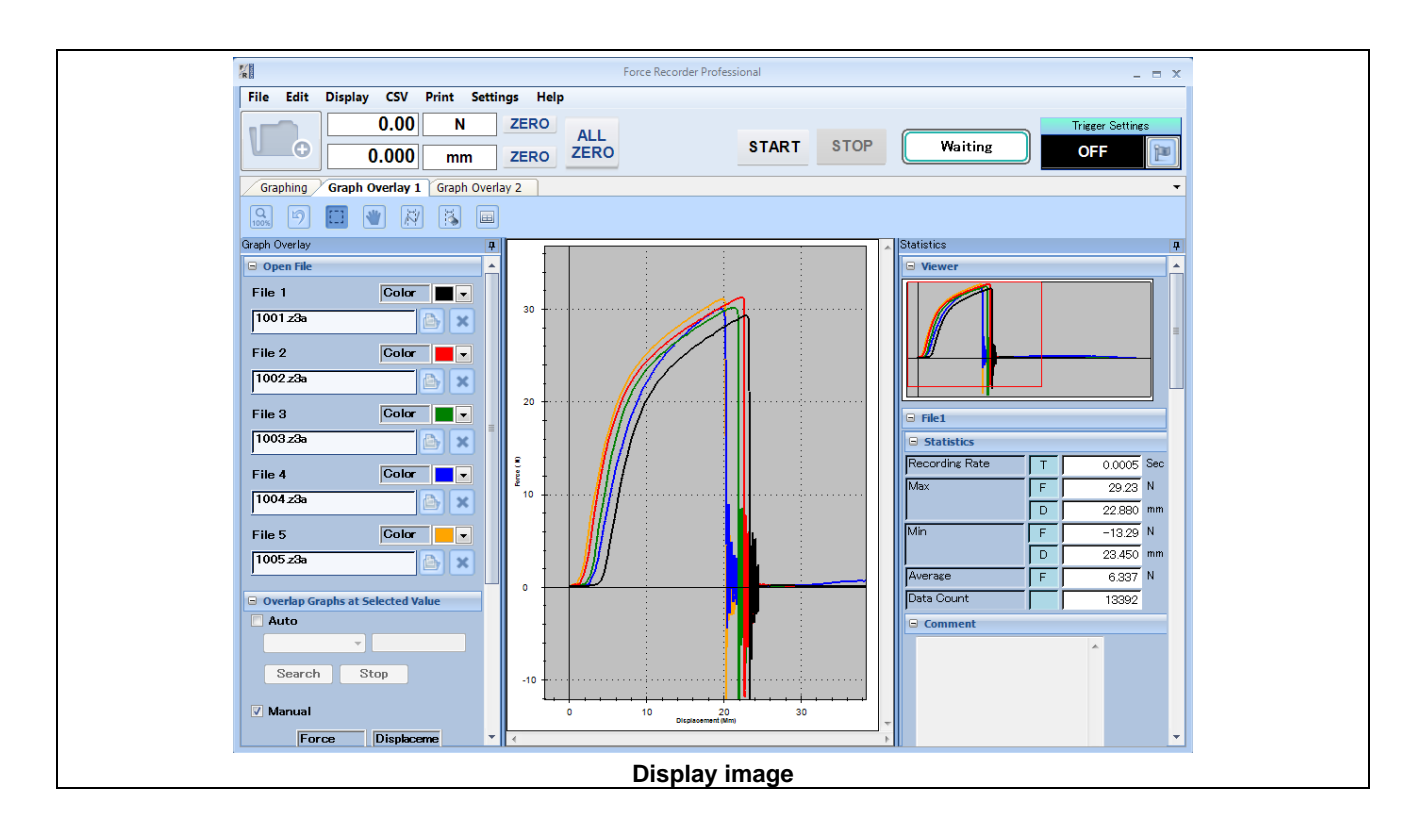

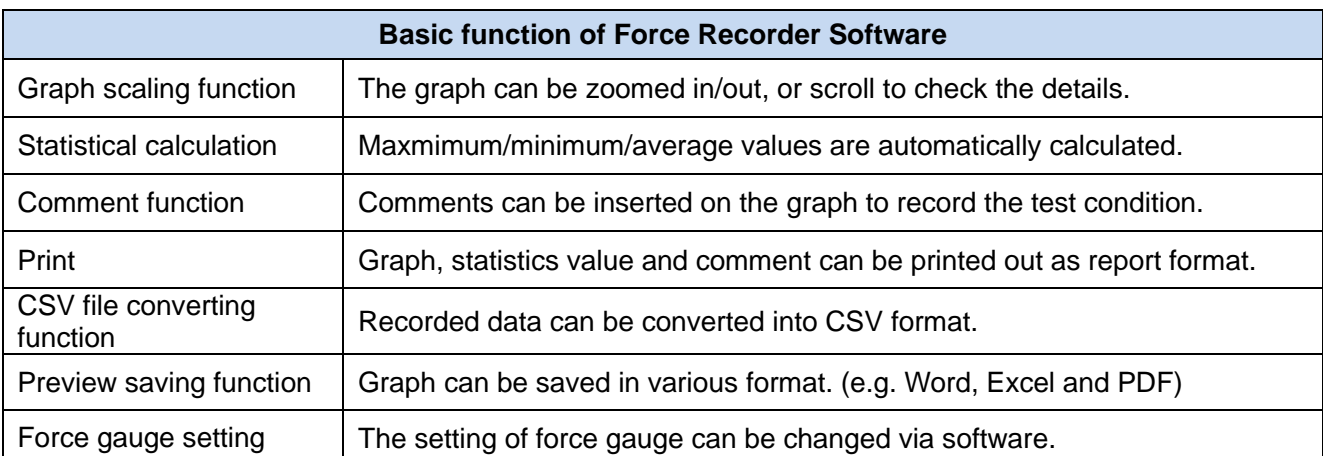

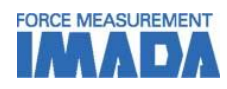

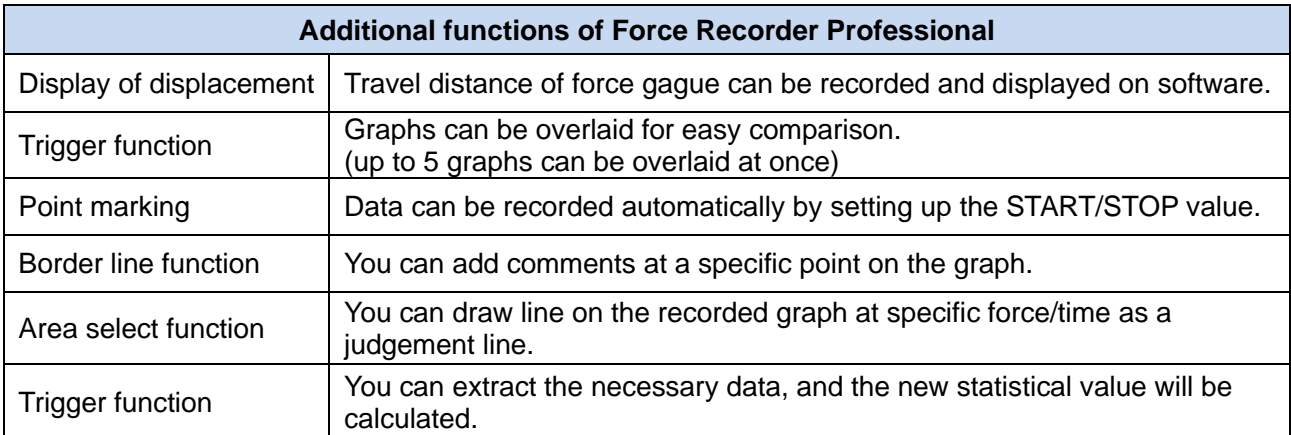

# **[Software Display Function]**

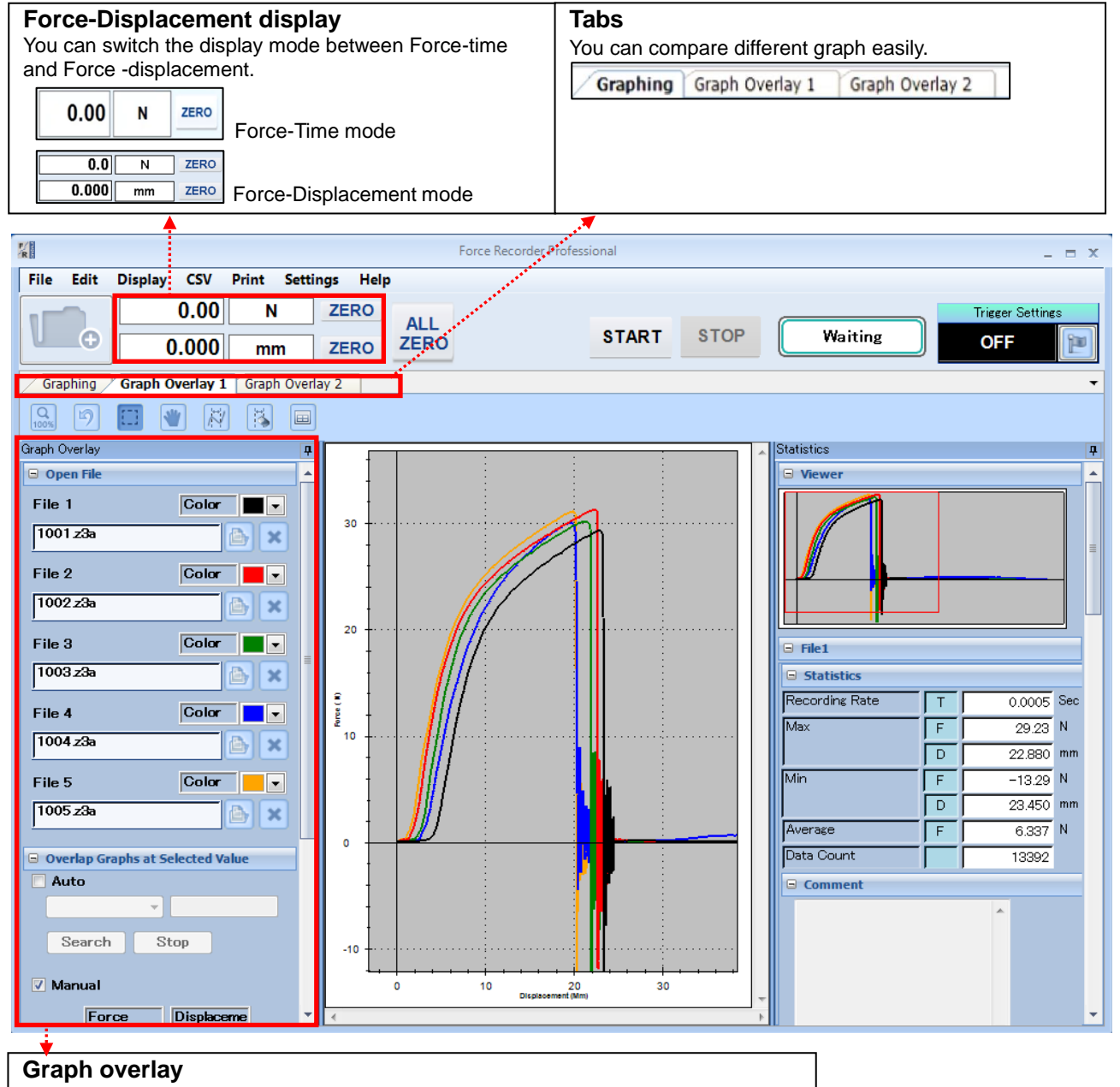

You can overlay the graphs in Graph Overlay Tab. The file name and color can be viewed easily.

The overlaid graphs can be aligned on any position for comparison.

## IMADA CO.,LTD. Force-displacement graphing software

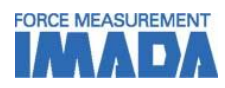

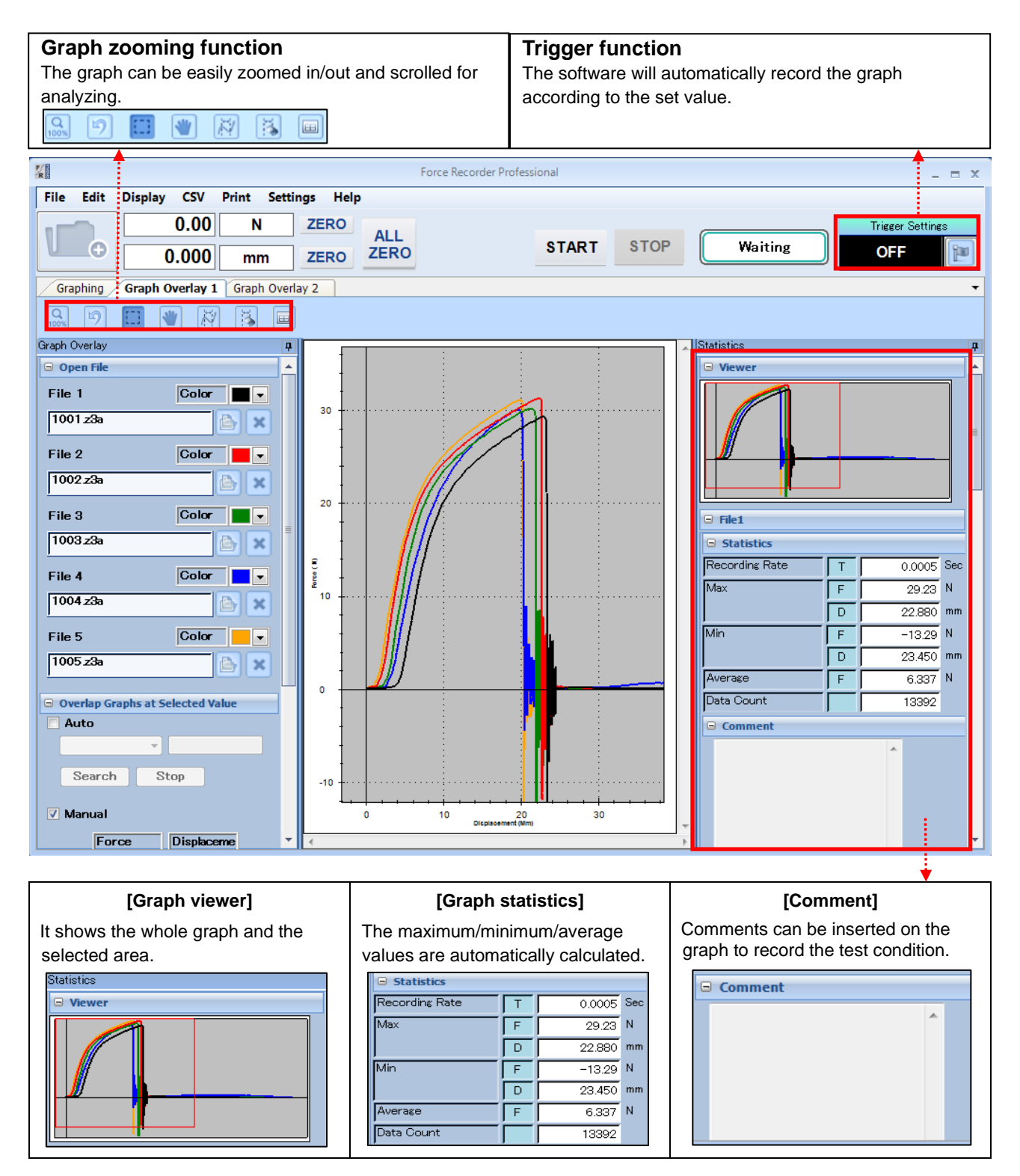

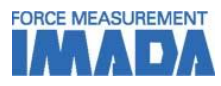

# **[Main Functions]**

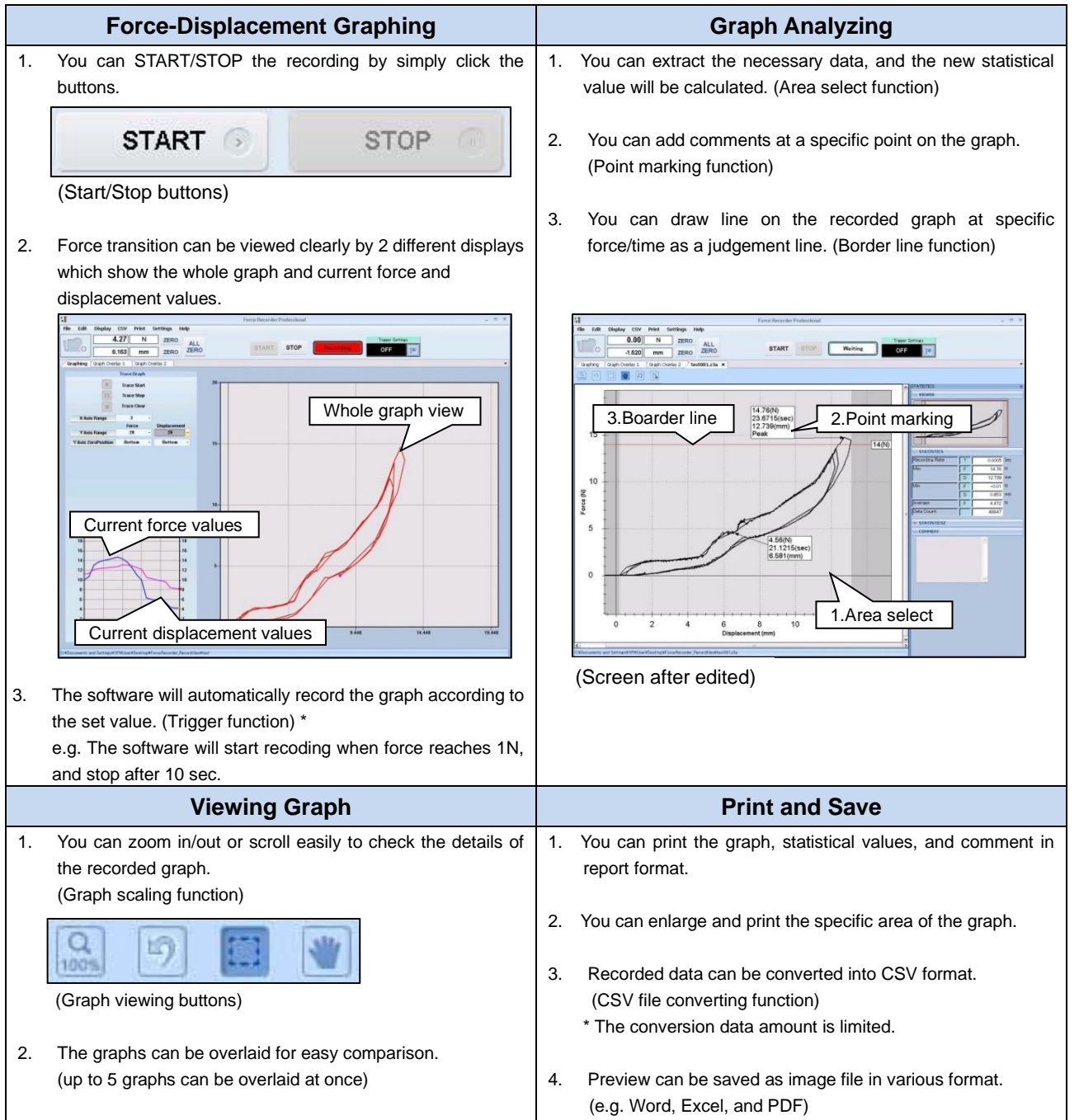

## IMADA CO.,LTD. Force-displacement graphing software

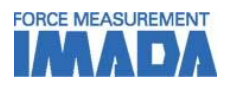

## **Output Functions**

#### **CSV format converting**

- Recorded graph data can be converted into CSV format.

- It is also possible to add new data to an existing CSV file.

## **Print/Data output**

- Recorded data can be saved as Word, Excel, and PDF format.
- Graphs can be use as image files and paste into file.
- The recorded data can be printed out with graph, date, time, statistical value, and comments to form a complete report.

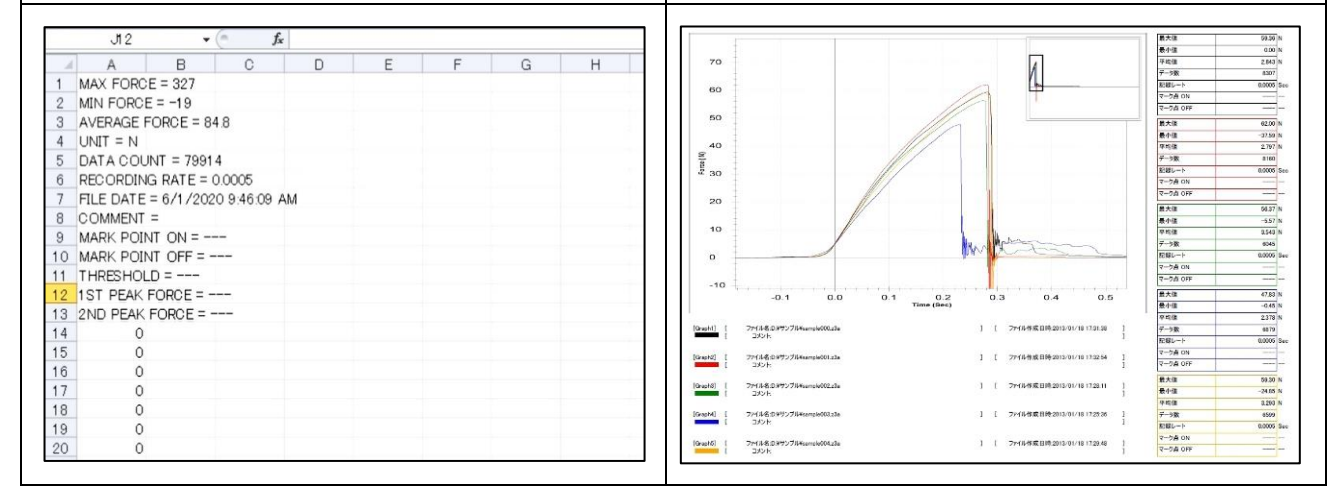

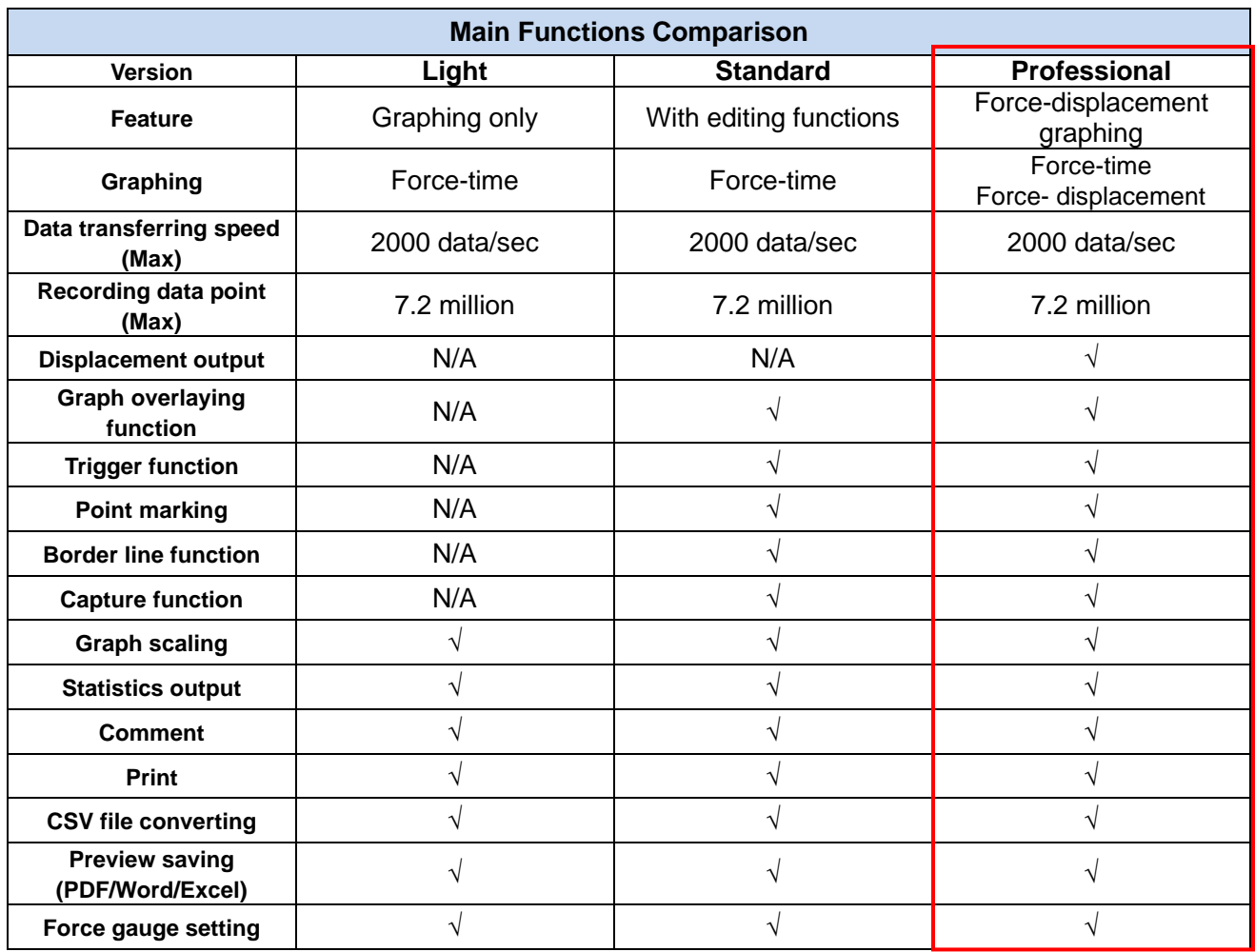

\* For further information of Light and Standard version, refer to Force Recorder Light and Standard specification.

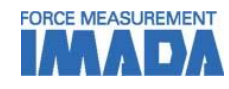

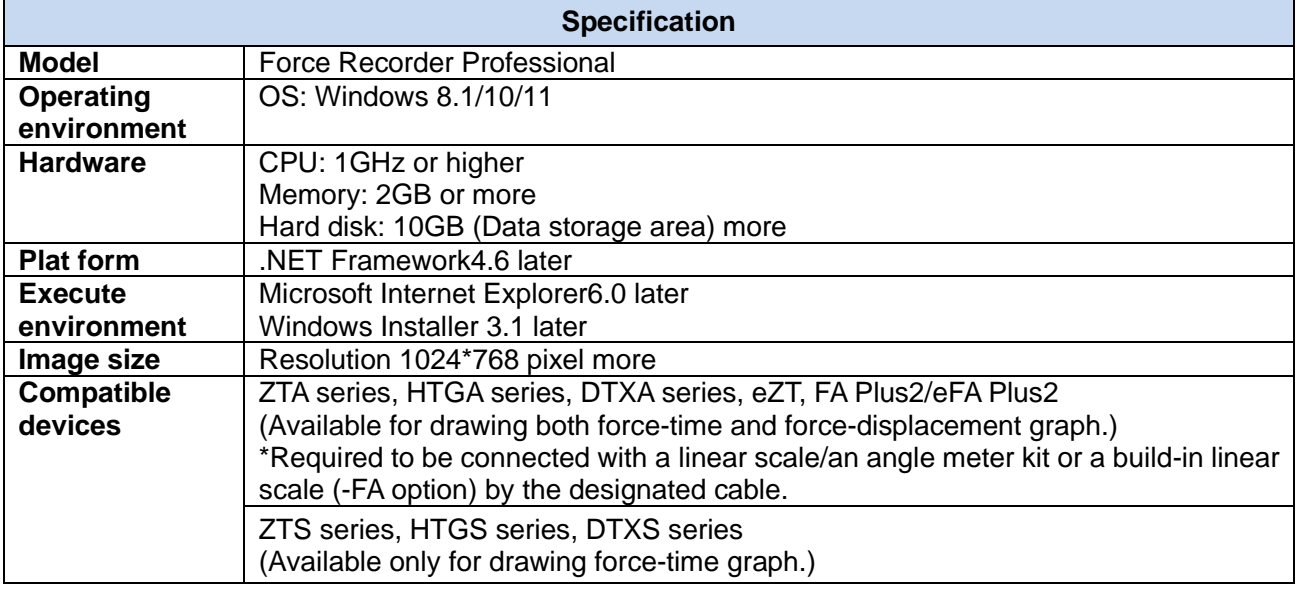

# **[Gauges available for drawing force-displacement graph] \***

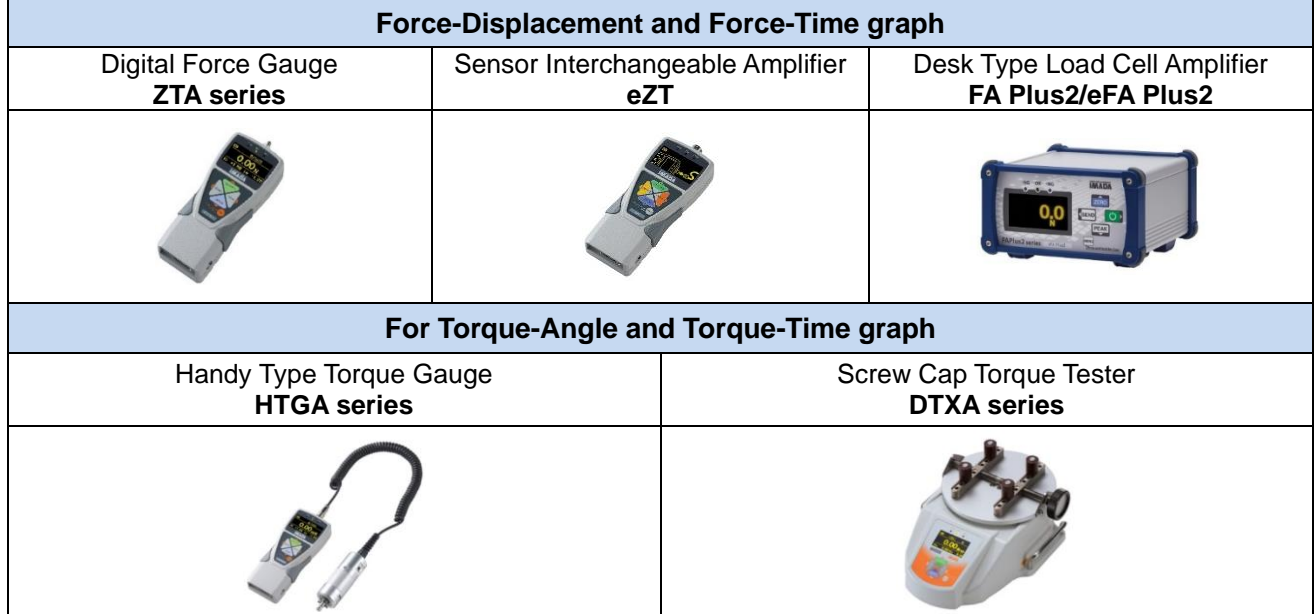

\* To be able to draw a force-displacement/torque-angle graph, a linear scale/angle meter or a build-in test stand is required.

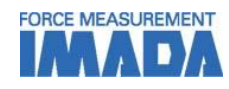

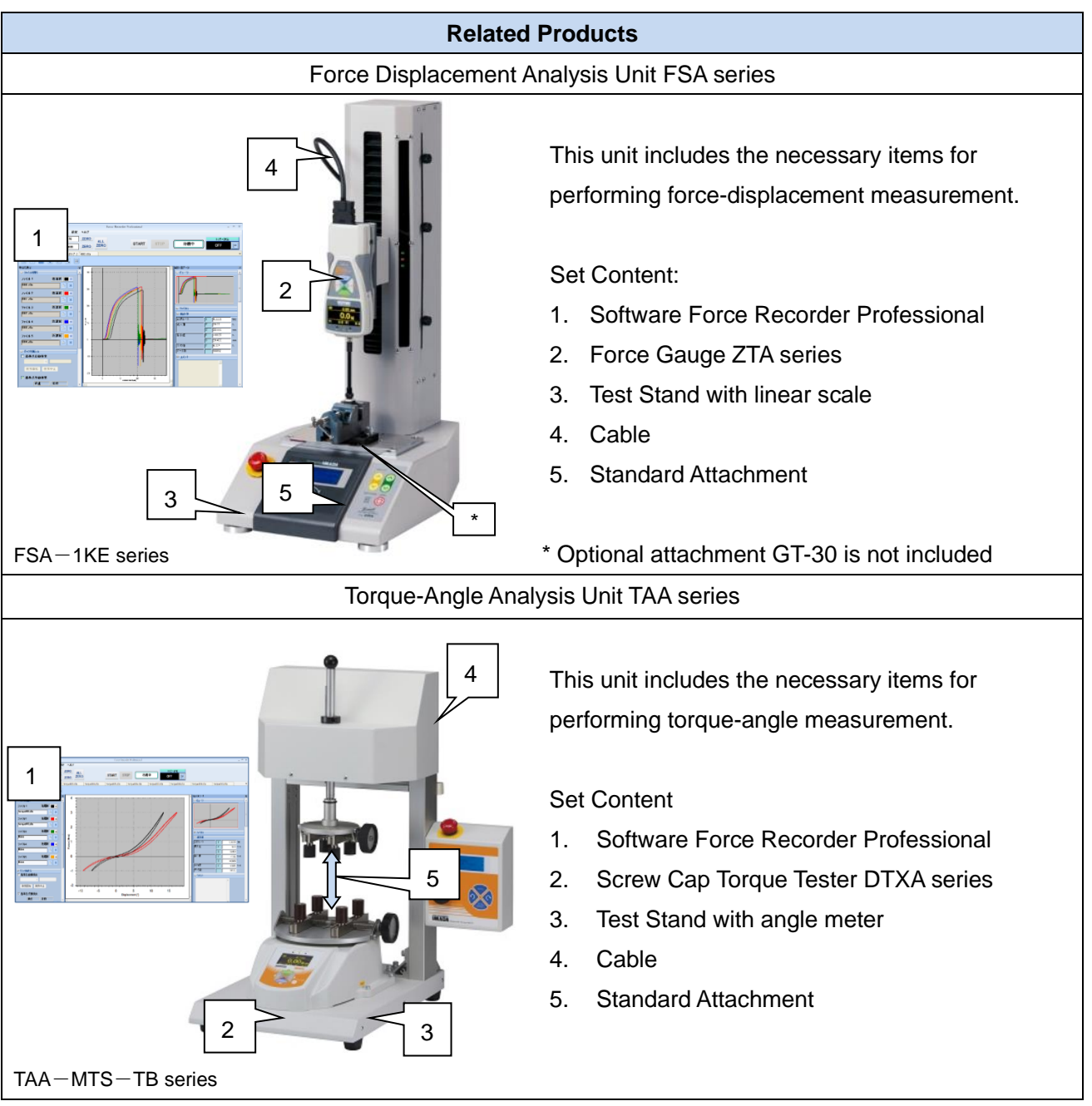

Refer to specifications of the individual product for details.

# **[Custom-made]**

We can offer additional functions or modifying software to improve data management method and measurement efficiency according to your needs. Contact us for details. Examples:

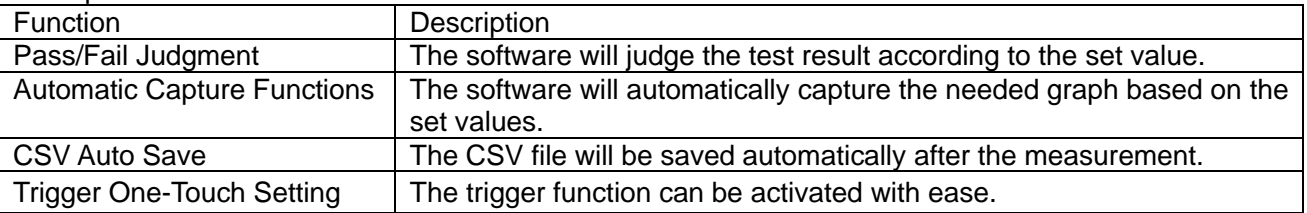

IMADA CO.,LTD. Force-displacement graphing software

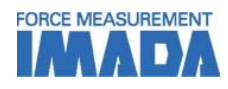

# **[Cautions]**

- Information in this document is subject to change without prior notice.
- This document is product descriptions and handling precautions, and do not guarantee various characteristics or safety.
- This product is designed for force measurement purpose only.
- Do not copy and use this content without authorization.
- A force gauge (sold separately) is required to use this product.
- This product is protected by Universal Copyright Convention and Japanese Copyright Act.
- Returns are not acceptable. Check the specification, working conditions and operating environment before purchase.

### 99, Jinnoshinden-Cho, Aza, Kanowari, Toyohashi, SHRADDHA IMPEX Authorized Dealer

**IMADA CO., LTD.**

 $m$ ail: chraddhaimney $\oslash$ am Email: shraddhaimpex@gmail.com / sales@shraddhaimpex.net<br>Wabuuruu shraddhaimpex@a Web: www.shraddhaimpex.net Contact: +91 9819530352 / +91 8591279918